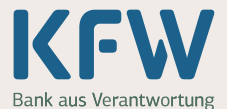

068

Kredit

## ERP-Gründerkredit - Universell

Finanzierung von Investitionen und Betriebsmitteln von Existenzgründern bei Gründungen, Übernahmen und tätigen Beteiligungen sowie von jungen Unternehmen

### **Förderziel Förderziel**

Der ERP-Gründerkredit - Universell ermöglicht Gründern sowie Freiberuflern und kleinen und mittleren Unternehmen, die noch keine 3 Jahre bestehen (Aufnahme der Geschäftstätigkeit) eine zinsgünstige Finanzierung von Vorhaben im In- und Ausland.

Der Zinssatz wird aus Mitteln des ERP-Sondervermögens vergünstigt.

#### **Wer kann Anträge stellen?**

Das Programm wendet sich an:

- − Natürliche Personen, die ein Unternehmen beziehungsweise eine freiberufliche Existenz gründen oder hierfür Festigungsmaßnahmen innerhalb von 3 Jahren nach Aufnahme der Geschäftstätigkeit durchführen. Der Existenzgründer muss über die erforderliche fachliche und kaufmännische Eignung für die unternehmerische Tätigkeit verfügen.
- − Freiberuflich Tätige und Unternehmen innerhalb von 3 Jahren nach Aufnahme ihrer Geschäftstätigkeit, die die Voraussetzungen für kleine und mittlere Unternehmen im Sinne der Definition der Europäischen Union erfüllen. Die Unternehmen müssen weniger als 250 Mitarbeiter und einen Jahresumsatz von höchstens 50 Mio. Euro oder eine Jahresbilanzsumme von höchstens 43 Mio. Euro haben. Die Unternehmen müssen unabhängig von Unternehmen sein, die diese Kriterien nicht erfüllen. Vertiefende Informationen finden Sie im KfW-Merkblatt, Bestellnummer 600 000 0196.

Neben Vorhaben im Inland können ebenfalls Vorhaben im Ausland gefördert werden, sofern eine der folgenden Konstellationen vorliegt:

- − Deutsche Unternehmen der gewerblichen Wirtschaft oder freiberuflich Tätige aus Deutschland.
- − Tochtergesellschaften der oben genannten deutschen Unternehmen mit Sitz im Ausland.
- − Joint Ventures mit maßgeblicher deutscher Beteiligung im Ausland.

Die Antragsberechtigung bei Auslandsvorhaben setzt jeweils voraus, dass auch die übrigen, für einen Antragsteller im Inland geltenden Kriterien erfüllt werden.

#### **Von einer Förderung ausgeschlossen sind:**

Sanierungsfälle und Unternehmen in Schwierigkeiten im Sinne der Leitlinien der Europäischen Gemeinschaft für staatliche Beihilfen zur Rettung und Umstrukturierung von Unternehmen in Schwierigkeiten (siehe Merkblatt der KfW, Bestellnummer 600 000 0193).

Nutzen für den Antragsteller

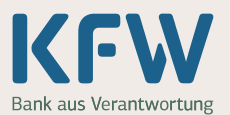

## ERP-Gründerkredit - Universell

#### **Was wird gefördert? Förderung**

- − Alle Formen der Existenzgründung, also die Errichtung oder die Übernahme von Unternehmen sowie der Erwerb einer tätigen Beteiligung.
- Nebenerwerb, der mittelfristig auf den Haupterwerb ausgerichtet ist.
- − Festigungsmaßnahmen innerhalb von 3 Jahren nach Aufnahme der Geschäftstätigkeit.
- − Erneute Unternehmensgründung.

Mitfinanziert werden alle Investitionen, die einer mittel- und langfristigen Mittelbereitstellung bedürfen und einen nachhaltigen wirtschaftlichen Erfolg erwarten lassen.

Darüber hinaus können Betriebsmittel finanziert werden.

#### **Besonderheiten bei Auslandsvorhaben:**

Bei Vorhaben im Ausland werden die auf den deutschen Investor entfallenden Kosten gefördert. Im Fall von Joint Ventures und Beteiligungen ist der mit dem deutschen Anteil gewichtete Wert des Gesamtvorhabens maßgeblich. Bei Vorhaben in EU-Ländern ist auch der Anteil von EU-Joint-Venture-Partnern förderfähig.

### **Von einer Förderung ausgeschlossen sind:**

- − Anlagen zur Nutzung erneuerbarer Energien (diese können nach Maßgabe des KfW-Programms "Erneuerbare Energien" gefördert werden).
- − Umschuldungen und Nachfinanzierungen bereits abgeschlossener Vorhaben sowie Anschlussfinanzierungen und Prolongationen.

#### **Ist eine Kombination mit anderen Förderprogrammen möglich?**

Die Kombination einer Finanzierung aus dem ERP-Gründerkredit - Universell mit anderen Förderprogrammen ist zulässig.

Ausgeschlossen ist jedoch eine Kombination mit Finanzierungen aus dem ERP-Gründerkredit-StartGeld.

#### **Kreditbetrag Konditionen**

Mit dem Förderprogramm können bis zu 100 % der förderfähigen Investitionskosten beziehungsweise der förderfähigen Betriebsmittel finanziert werden. Der Kredithöchstbetrag beträgt:

− maximal 10 Mio. Euro pro Vorhaben.

Inhalt, Voraussetzungen, Kombinationsmöglichkeiten

Kreditbetrag, Laufzeit, Zinssatz, Bereitstellung, Tilgung

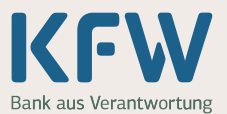

## ERP-Gründerkredit - Universell

#### **Laufzeit**

Folgende Laufzeitvarianten stehen Ihnen zur Verfügung:

#### **Betriebsmittelfinanzierungen**:

− bis zu 5 Jahre bei höchstens 1 tilgungsfreien Anlaufjahr (5/1).

#### **Investitionsfinanzierunge**n:

- − bis zu 5 Jahre bei höchstens 1 tilgungsfreien Anlaufjahr (5/1),
- − bis zu 10 Jahre bei höchstens 2 tilgungsfreien Anlaufjahren (10/2),
- − bis zu 20 Jahre bei höchstens 3 tilgungsfreien Anlaufjahren (20/3) bei **Investitionsvorhaben**, bei denen mindestens 2/3 der förderfähigen Investitionskosten auf **Grunderwerb, gewerbliche Baukosten oder den Erwerb von Unternehmen und tätigen Beteiligungen** entfallen).

#### **Zinssatz**

- Bei Krediten mit bis zu 10 Jahren Laufzeit wird der Zinssatz für die gesamte Kreditlaufzeit festgeschrieben.
- − Bei Krediten mit mehr als 10 Jahren Laufzeit wird der Zinssatz entweder nur für die ersten 10 Jahre oder die gesamte Kreditlaufzeit festgeschrieben
- − Sofern erforderlich, unterbreitet die KfW Ihrer Hausbank vor Ende der Zinsbindungsfrist ein Prolongationsangebot auf Basis des bei Ablauf der Zinsbindungsfrist maßgeblichen ERP-Zinssatzes für Neuzusagen.
- Die Programmzinssätze orientieren sich an der Entwicklung des Kapitalmarktes.
- − Der Kredit wird mit einem kundenindividuellen Zinssatz im Rahmen des am Tag der Zusage geltenden Maximalzinssatzes der jeweiligen Preisklasse zugesagt.
- − Der Zinssatz wird unter Berücksichtigung der wirtschaftlichen Verhältnisse des Kreditnehmers (Bonität) und der Werthaltigkeit der für den Kredit gestellten Sicherheiten von der Hausbank festgelegt.
- − Die Zinsen sind monatlich nachträglich am letzten Tag des jeweiligen Monats fällig.

Hierbei erfolgt eine Einordnung in von der KfW vorgegebene Bonitäts- und Besicherungsklassen. Durch die Kombination von Bonitäts- und Besicherungsklasse ordnet die Hausbank den Förderkredit einer von der KfW vorgegebenen Preisklasse zu.

Jede Preisklasse deckt eine Bandbreite ab, die durch eine feste Zinsobergrenze (Maximalzinssatz) abgeschlossen wird. Der zwischen Ihnen und der Hausbank vereinbarte kundenindividuelle Zinssatz kann unter dem Maximalzinssatz der jeweiligen Preisklasse liegen. Einzelheiten zur Ermittlung des kundenindividuellen Zinssatzes entnehmen Sie bitte der Konditionenübersicht für Investitionskreditprogramme. Vertiefende Informationen zu unserem Risikogerechten Zinssystem können Sie dem KfW-Merkblatt "Risikogerechtes Zinssystem", Bestellnummer 600 000 0038, entnehmen.

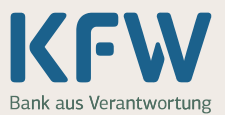

## ERP-Gründerkredit - Universell

Die jeweils geltenden Maximalzinssätze (Soll- und Effektivzinssätze gemäß den gesetzlichen Bestimmungen) finden Sie in der Konditionenübersicht für die KfW-Förderprogramme im Internet unter www.kfw.de/konditionen oder per Faxabruf Nummer 069 74 31-42 14.

#### **Bereitstellung/Bereitstellungsprovision**

- Die Auszahlung des Kredites erfolgt zu 100 % des Zusagebetrages.
- − Der Kredit ist in einer Summe oder in Teilbeträgen abrufbar.
- − Die Abruffrist beträgt 12 Monate nach Darlehenszusage. Eine Verlängerung kann vereinbart werden.
- − Für den noch nicht abgerufenen Kreditbetrag wird 2 Bankarbeitstage und 1 Monat nach dem Zusagedatum eine Bereitstellungsprovision von 0,25 % pro Monat fällig.

#### **Tilgung**

Während der tilgungsfreien Anlaufjahre zahlen Sie lediglich die Zinsen auf die ausgezahlten Kreditbeträge. Danach tilgen Sie in gleich hohen monatlichen Raten.

Außerplanmäßige Tilgungen können nur gegen Zahlung einer Vorfälligkeitsentschädigung vorgenommen werden.

### **Wie erfolgt die Antragstellung? Antragstellung**

Die KfW gewährt Kredite aus diesem Programm ausschließlich über Kreditinstitute (Banken und Sparkassen), die für die von ihnen durchgeleiteten Kredite die Haftung übernehmen. Ihren Antrag stellen Sie daher bei einem Kreditinstitut Ihrer Wahl **vor** Beginn des Vorhabens.

#### **Sicherheiten**

Für Ihren Kredit sind bankübliche Sicherheiten zu stellen. Form und Umfang der Besicherung vereinbaren Sie im Rahmen der Kreditverhandlungen mit Ihrer Hausbank.

Bei Investitionen im Ausland können Sie zur Absicherung des politischen Risikos eine Garantie des Bundes für Kapitalanlagen im Ausland bei der PwC Deutsche Revision, New-York-Ring 13, 22297 Hamburg, Telefonnummer: 040 63 78-0, beantragen. Erhalten Sie eine Garantie des Bundes, sollten die Ansprüche dem durchleitenden Kreditinstitut als zusätzliche Sicherheit abgetreten werden.

#### **Welche Unterlagen sind erforderlich?**

Ihr Kreditinstitut reicht uns zur Antragstellung folgende Unterlagen ein:

Sicherheiten, Unterlagen, Beihilfe, Subventionserheblichkeit

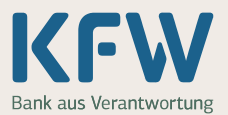

## ERP-Gründerkredit - Universell

- − Das von Ihnen unterschriebene Antragsformular 600 000 0141.
- − Die Antragsformulare liegen den Kreditinstituten vor. Als Programmnummer ist **068** anzugeben.
- − Anlage "De-minimis"-Erklärung des Antragstellers über bereits erhaltene "De-minimis"-Beihilfen (Formularnummer 600 000 0075).
- − Statistisches Beiblatt "Investitionen allgemein", Formularnummer 600 000 0139.

Folgende Unterlagen verbleiben bei der Hausbank:

− Selbsterklärung des Antragstellers zur Einhaltung der KMU-Definition (für verflochtene Unternehmen Formularnummer 600 000 0196; für nicht verflochtene Unternehmen Formularnummer 600 000 0095).

### **Beihilferechtliche Regelungen**

− In diesem Programm vergibt die KfW Beihilfen unter der De-minimis-Verordnung (Nr. 1407/2013/EU vom 18.12.2013, veröffentlicht im Amtsblatt der Europäischen Union L 352 am 24.12.2013.

KfW und Antragsteller sind zur Einhaltung spezifischer beihilferechtlicher Vorgaben verpflichtet. Aufgrund dieser Vorgaben sind Unternehmen in bestimmten Branchen und Unternehmen, die einer früheren Beihilfenrückforderungsentscheidung der EU-Kommission nicht nachgekommen sind, nicht förderfähig (siehe "Allgemeines Merkblatt zu Beihilfen", Bestellnummer 600 000 0065).

#### **Hinweis zur Subventionserheblichkeit**

Die Angaben zur Antragsberechtigung, zum Verwendungszweck und zur Einhaltung der beihilferechtlichen Vorgaben der EU-Kommission sind subventionserheblich im Sinne von § 264 des Strafgesetzbuches in Verbindung mit § 2 des Subventionsgesetzes.

#### **Hinweis ERP-Vergabebedingungen**

Die Allgemeinen Bedingungen für die Vergabe von ERP-Mitteln sind Bestandteil dieses Merkblattes.